# <span id="page-0-0"></span>Building test.check Generators

Gary Fredericks

Gary Fredericks [Building test.check Generators](#page-89-0) 2017-10-12, Clojure/conj 1 / 90

 $\blacksquare$ 

- I am Gary Fredericks
- I live in Chicago
- I work (with Clojure) at DRW
- I sometimes work on improving test.check

 $\leftarrow$   $\Box$ 

test.check

4日下 同

 $\prec$  $\rightarrow$ ×. 重

×

- test.check
	- Created 4 years ago by Reid Draper
	- Clojure library for property-based-testing
		- **Haskell's QuickCheck**
	- Inputs described by writing generators

 $\leftarrow$   $\Box$ 

- test.check
	- Created 4 years ago by Reid Draper
	- Clojure library for property-based-testing
		- **Haskell's QuickCheck**
	- Inputs described by writing generators

• clojure.spec

 $\leftarrow$   $\Box$ 

- test.check
	- Created 4 years ago by Reid Draper
	- Clojure library for property-based-testing
		- Haskell's QuickCheck
	- Inputs described by writing generators
- clojure.spec
	- Announced 18 months ago
	- Creates generates for basic specs
	- User-supplied generators for complex specs

# Generators, in General

- Building
- Fine-Tuning

4 0 8

#### <span id="page-7-0"></span>[Generators, in General](#page-7-0)

D. Gary Fredericks [Building test.check Generators](#page-0-0) 2017-10-12, Clojure/conj 8 / 90

× ∍

4 0 8

É

 $C$ gure.spec fest.check  $c.t.$ check  $C. 5pec$ [ $. alpha$ ] c.t.check.properties Making specs Assembling/cunning tests) c.t.check.clojure-test C.Spec.test[alpha] clojure.test integration instrument, check, etc. c.t.check.generators c.spec.gen[alpha] Building generators  $Dy$ naload!

K ロ ▶ K 御 ▶ K 君 ▶ K 君 ▶

э

### <span id="page-9-0"></span>[Generators, in General](#page-7-0) [What's in the box?](#page-9-0)

4 0 8

 $299$ 

É

≃

#### Basic Data Generators

 $\begin{array}{c} 11 \\ 12 \end{array}$ 

```
1 (def generate-some-great-data<br>2 (gen/hash-map<br>3 :a-boolean ge
          \frac{\text{gen/hash-map}}{\text{a-boolean}}3 :a-boolean gen/boolean<br>4 :some-small-integers (gen/vector<br>5 :a-large-integer gen/large-in
            4 :some-small-integers (gen/vector gen/nat)
 5 :a-large-integer gen/large-integer
 6 :a-double gen/double<br>7 :a-color (gen/eleme<br>8 :a-uuid gen/uuid
            7 :a-color (gen/elements [:red :green :blue])
 8 :a-uuid gen/uuid
9 :a-string-and-a-keyword (gen/tuple gen/string
                                                            gen/keyword)))
       12 (gen/generate generate-some-great-data 10)
\begin{array}{c|c} 13 & = & > \\ 14 & 1 & \end{array}14 {:a-boolean false,<br>15 :some-small-integers [2 5 5
\begin{array}{|l|l|l|} \hline 15 & ;\text{some-small-integer} & [2\ 5\ 5\ 5\ 10\ 5\ 0], \hline \end{array}<br>
16 : a-large-integer -6.
\begin{array}{c|c} 16 & :a\text{-large-integer} & -6, \\ 17 & :a\text{-double} & 0.4 \end{array}17 \t :a-double 0.47607421875,<br>18 :a-colar cerem
18 : a-color : green<br>19 : a-uuid #uuid
         19 :a-uuid #uuid "a06e2893-6fcc-4b42-8e2f-ba5da58202ac",
20 :a-string-and-a-keyword \lceil]}
                                                                                                 QQGary Fredericks Building test.check Generators 2017-10-12, Clojure/conj 11 / 90
```
- $\bullet$  (gen/tuple g1 g2 ...)
- $\bullet$  (gen/fmap (fn [x] x') g)
- $\bullet$  (gen/bind g (fn [x] g'))
- (gen/such-that pred g)
- $(\text{gen}/\text{frequency}$  [[w1 g1] [w2 g2] ...])
- $\bullet$  (gen/one-of [g1 g2 ...])

- 4 로 > - 4 로 > - 로 로

 $QQ$ 

```
5
```

```
1 (defn gen-fav-number-assertion
\begin{array}{c|c} 2 & \dots & \dots \\ 3 & \dots & \dots \end{array}3 (let [x (rand-int 10)]<br>4 (str "My favorite nu
             (\text{str }\text{"My favorite number is " x)})
      6 (gen-fav-number-assertion)
7 \Rightarrow "My favorite number is 9"
```

```
1 (defn gen-fav-number-assertion<br>2 [size]<br>3 (let [x (rand-int size)]
         [size]
3 (let [x (rand-int size)]<br>4 (str "My favorite numb
            (\text{str }\text{"My favorite number is " x)})
     6 (gen-fav-number-assertion 100)
7 \Rightarrow "My favorite number is 91"
```

```
1 (defn gen-fav-number-assertion
 \begin{array}{c|c} 2 & \text{[size]} \\ 3 & \text{[let]} \end{array}\left(\begin{matrix} 1 & \text{et} \\ \text{2} & \text{c} \end{matrix}\right) (\left(\begin{matrix} 1 & \text{et} \\ \text{2} & \text{c} \end{matrix}\right))
 4 [(str "My favorite number is " x)
 5 \vert ; some sort of recursively lazy
 6 ;; expression that generates a
 7 | ;; lazy tree of smaller strings
 8 | 1)9
10 (gen-fav-number-assertion 100)
11 | \Rightarrow ["My favorite number is 91" ( \ldots )]
```
Gary Fredericks [Building test.check Generators](#page-0-0) 2017-10-12, Clojure/conj 15 / 90

```
1 (defn gen-fav-number-assertion
 \begin{array}{c|c} 2 & \text{[rng size]} \\ 3 & \text{ (let [x ].} \end{array}(let [x (-> rng (rand/rand-double) (* size) (long))]4 | [(str "My favorite number is " x)
 5 \vert ; some sort of recursively lazy
 6 ;; expression that generates a
 7 | ;; lazy tree of smaller strings
 8 | 1)9
10 (gen-fav-number-assertion (rand/make-random 42) 100)
11 \Rightarrow ["My favorite number is 91" ( \dots )]
```
つひひ

```
1 (defn collection-of
2 | "Returns a generator of a collection
3 with elements generated from the
4 supplied generator."
5 [gen]
6 (fn [rng size]7 ;; and now for the tricky bit
8 | [
9 ;; um
10 | 1)
```
4 D F

 $\Omega$ 

÷.

化重新 化重新

```
clojure.core/rand-int
vs
gen/large-integer
```
- Abstract sizing/growth
- Shrinking
- Functional Determinism

```
3
```

```
1 (gen/sample g <num-samples=10>)
2 \Rightarrow (data0 data1 data2 \ldots)
4 (gen/generate g <size=30>)
5 \Rightarrow data
```
**D** F

医间隔的

### Universality & Purity

Similarities with FP:

- **•** Universality
	- The built-in generators can generate just about anything
	- But understanding how takes practice
- **•** Circumventability
	- e.g.,
		- rand, etc.
		- gen/sample, gen/generate
		- using today's date, DB records
	- Undermines the value proposition
		- Abstract sizing/growth
		- **•** Shrinking

不自下

**• Functional Determinism** 

### • gen/tuple

- gen/one-of
- gen/frequency
- o gen/such-that
- $\bullet$  gen/fmap
- gen/bind

- $\bullet$  (gen/tuple g1 g2 ...)
- $\bullet$  (gen/fmap (fn [x] x') g)
- $\bullet$  (gen/bind g (fn [x] g'))
- (gen/such-that pred g)
- $(\text{gen}/\text{frequency}$  [[w1 g1] [w2 g2] ...])
- $\bullet$  (gen/one-of [g1 g2 ...])

化重新 化重新分

÷.

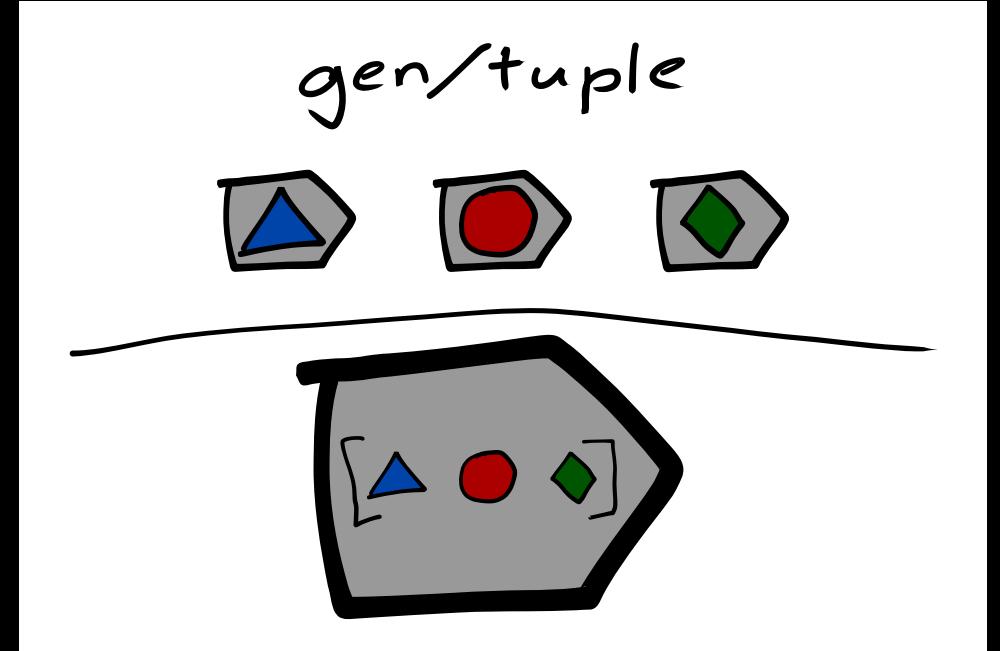

Gary Fredericks [Building test.check Generators](#page-0-0) 2017-10-12, Clojure/conj 22 / 90

イロト イ部 トイモト イモト

重

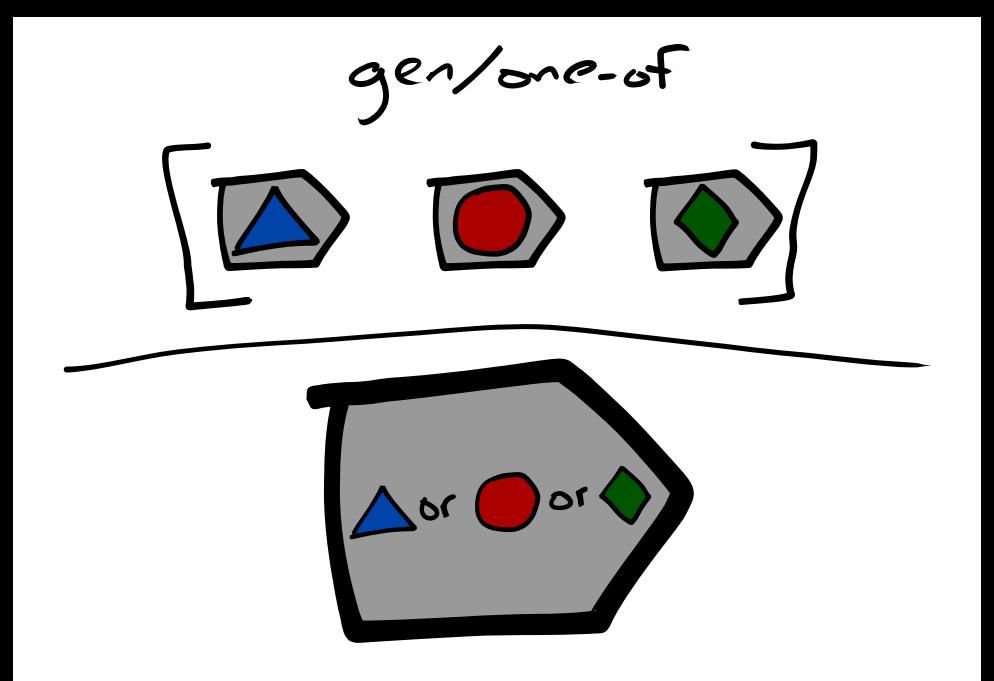

イロメ イ部メ イミメ イモメー

造り

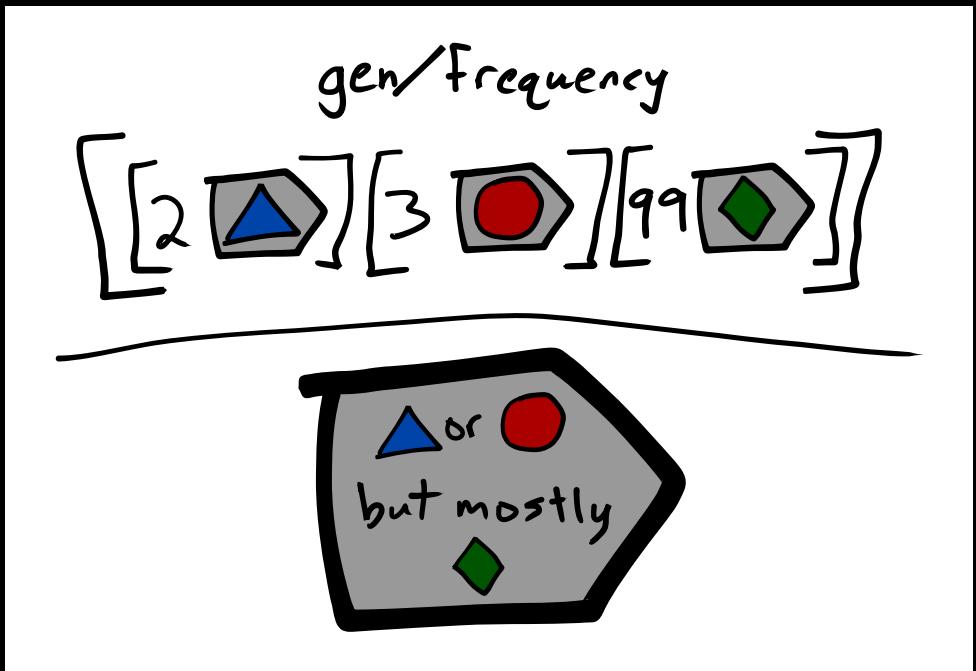

Gary Fredericks [Building test.check Generators](#page-0-0) 2017-10-12, Clojure/conj 24 / 90

イロト イ押ト イヨト イヨト

÷.

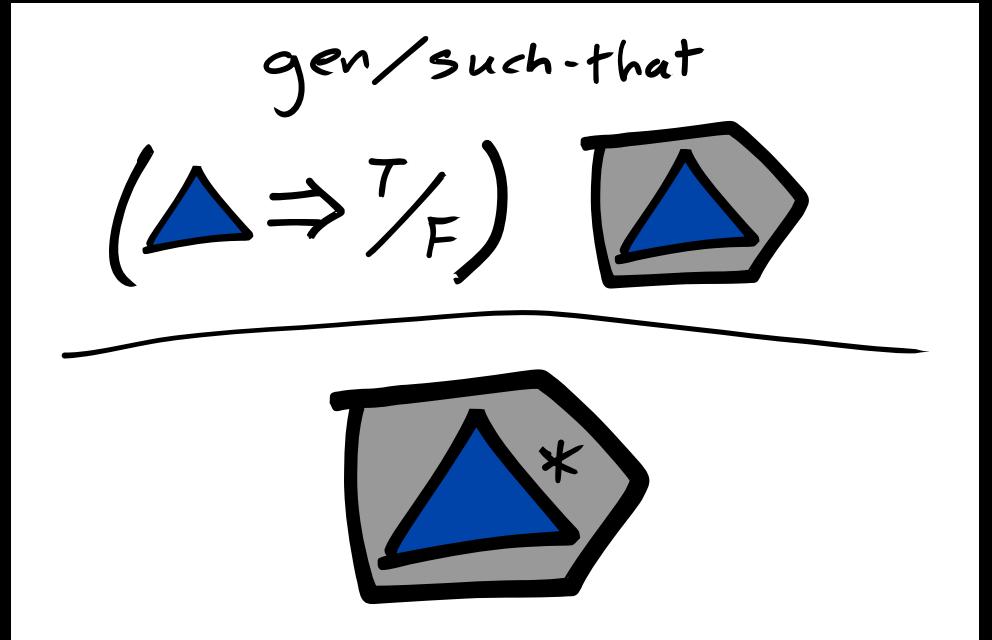

キロメ メ都 メメ きょうくぼう

 $299$ 

造

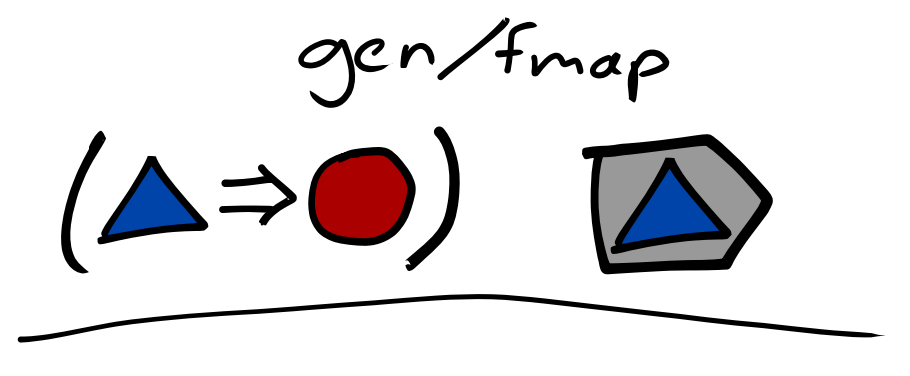

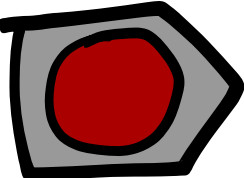

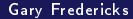

イロト イ部 トイモト イモト

重

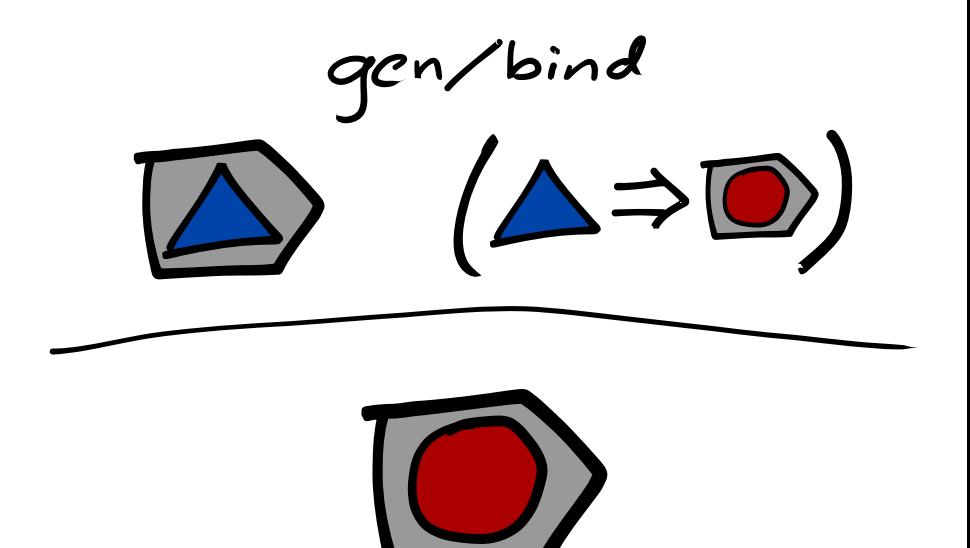

イロト イ部 トメ ヨト メ ヨト

重

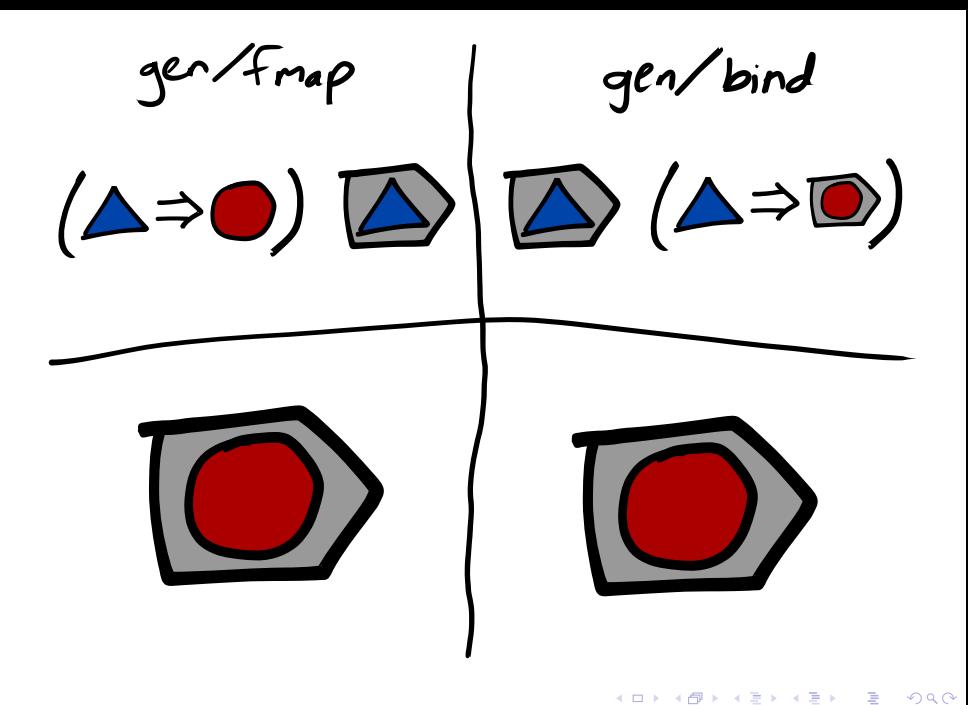

Gary Fredericks [Building test.check Generators](#page-0-0) 2017-10-12, Clojure/conj 28 / 90

## Example:

# Generate a non-empty collection and a random element from that collection.

∽≏∩

```
1 (def gen-collection-and-element<br>2 (gen/fmap (fn [coll]<br>3 ; need to pick a
     (gen/fmap (fn [coll]
                 ;; need to pick a random element
4 | ;; somehow...
5 )
6 (gen/not-empty
7 (gen/vector gen/large-integer))))
```
 $\leftarrow$   $\Box$ 

```
1 (def gen-collection-and-element
\begin{array}{c|c} 2 & \text{(gen/fmap (fn [coll])} \\ 3 & \text{if } \text{cheat} \end{array}\begin{array}{c|c} 3 & ; & \text{cheat!} \\ 4 & \text{[coll (ra)} \end{array}\lceil \text{coll (rand-nth coll)} \rceil)
5 (gen/not-empty
6 (gen/vector gen/large-integer))))
8 (gen/generate gen-collection-and-element 20)
9 [[-582 -159 -1 2 -29 -9 -18605 -2 961 -31 90] -9]
```
7

```
1 (def gen-collection-and-element
2 (gen/fmap (fn [coll]<br>3 i: ~ pick3 <br>3 ;; pick a random element, then use<br>4 <br>3 ;: qen/fmap to wrap it up with the
                  \ldots gen/fmap to wrap it up with the
5 \qquad \qquad \vdots \qquad \qquad6 (gen/fmap (fn [x] [coll x])
7 (gen/elements coll)))
8 (gen/not-empty
9 (gen/vector gen/large-integer))))
10
11 (gen/generate gen-collection-and-element)
12 #clojure.test.check.generators.Generator{:gen #function[clos
13 ;; we just generated a generator, not data
```

```
1 (def gen-collection-and-element
2 (gen/bind (gen/not-empty<br>3 (gen/vector g
               (gen/vector gen/large-integer))
4 (fn [coll]
5 ;; pick a random element, then use
6 | \qquad ;; gen/fmap to wrap it up with the
7 ;; collection
8 (\text{gen}/\text{fmap} \text{ (fn [x] [coll x]})9 (gen/elements coll))))
10
11 (gen/generate gen-collection-and-element 20)
12 [[-1 40 3 6199 -77 -433763 -412 46055 0 -6 0] 40]
```
つひひ

```
6
```

```
1 (def gen-collection-and-element
2 (gen/let [coll (gen/not-empty<br>3 (gen/vector g
                       (gen/vector gen/large-integer))
4 x (gen/elements coll)]
5 \mid \lceil \text{coll } x \rceil)
7 (gen/generate gen-collection-and-element 20)
8 [[-37830 3546 -210996 3 0 -35206 6 517097] 3546]
```
4 5

```
1 ;; Bad, because the inner vectors
2 ;; can have different lengths.<br>3 \frac{1}{2} (gen/vector (gen/vector gen/la
    (gen/vector (gen/vector gen/large-integer))
6 ;; Generate a width first, then use bind to generate
7 \mid;; a collection of vectors with the same width.
8 (gen/let [width gen/nat
9 | rows (gen/vector
10 (gen/vector gen/large-integer
11 width))]
12 rows)
```
つひひ

- There are concrete data generators, and abstract combinators
- The abstractness is in service of the value proposition
- Like FP familiarity takes practice
### <span id="page-36-0"></span>**[Building](#page-36-0)**

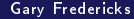

4 0 8

同  $\,$   $\,$  $\mathcal{A}^{\pm}$ 重きす

K

 $299$ 

重

÷,

J.

- Generate a random (nested) directory of files
- Generate changes to a directory

```
4
```

```
1 (def gen-file-name
2 (gen/such-that #(not (re-find #"/" \%))
3 gen/string-ascii))
5 (gen/sample gen-file-name)
6 ("" "" "F" "kI$" "0%" "T4\\:" "W`\\:P" "qS4" "" "")
```

```
1 (gen/sample gen-file-name 1000)<br>
2 ;; ExceptionInfo Couldn't satis<br>
3 ;; predicate after 10 tries.<br>
4 ;; clojure.core/ex-info (core.c
     |;; ExceptionInfo Couldn't satisfy such-that
     \vert;; predicate after 10 tries.
       ; clojure.core/ex-info (core.clj:4725)
```
Common culprit in spec: (s/and s1 s2 s3 ...)

 $200$ 

```
\frac{4}{5}
```

```
1 (def gen-file-name-2
2 (gen/fmap #(clojure.string/replace % "/" "")<br>3 (gen/string-ascii)
                 gen/string-ascii))
    5 (gen/sample gen-file-name-2)
6 (m + m)" "E" "=e+" "ozdH"
7 "_" "WNL_6" "{Zqm" "CY(1I)H." "z")
```
つひひ

```
1 (def gen-file-contents
 2 gen/bytes)
3
4 (gen/sample gen-file-contents)
 5 \mid (#bytes
 6 | #bytes "0e"
 7 #bytes "8b"
 8 #bytes "80e1d5"
 9 | #bytes "8ad6"
10 #bytes ""
11 #bytes "b0a0224119c8"
12 #bytes "f39a97ff"
13 #bytes "8a"
14 #bytes "22908190fc09eca901")
```

```
1 (def gen-permissions-octal
2 (gen/fmap #(format "%03o" %)<br>3 (gen/large-integer
                 3 (gen/large-integer {:min 0 :max 0777})))
5 (gen/sample gen-permissions-octal)
6 ("350" "330" "350" "017" "150"
7 "155" "666" "105" "533" "634")
```
つひひ

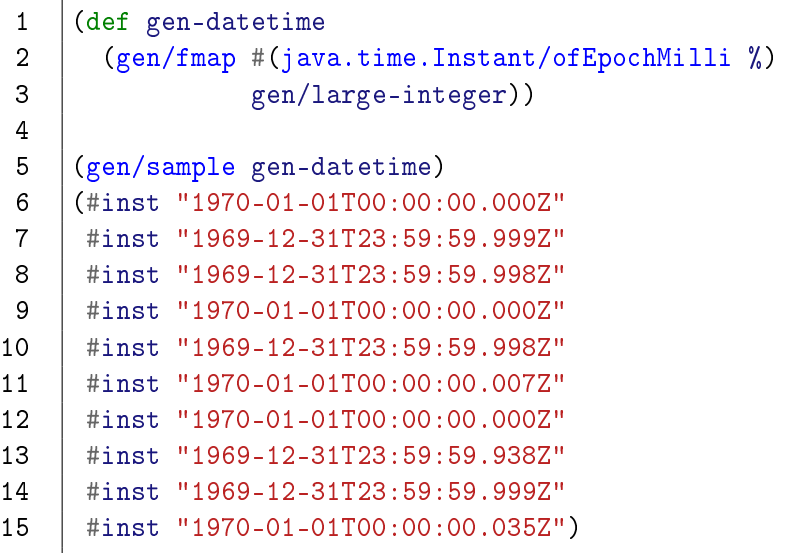

重

```
1 (def gen-metadata
2 (gen/hash-map :permissions gen-permissions-octal
3 :user-id gen/large-integer
4 :group-id gen/large-integer
5 created-at gen-datetime
6 :modified-at gen-datetime))
8 (gen/generate gen-metadata)
9 {:permissions "161",
10 : user-id 484817,
11 : group-id 10350453,
12 : created-at #inst "1970-01-01T00:01:03.269Z",
13 :modified-at #inst "1970-01-01T00:00:00.009Z"}
```

```
1 (defn gen-directory-of
\begin{array}{c|c} 2 & \text{[gen-content]} \\ 3 & \text{(\text{gen}/map\text{gen-}} \end{array}(gen/map gen-file-name
4 (gen/hash-map :metadata gen-metadata
5 :content gen-content)))
7 (def gen-directory
8 ;; use gen/such-that to filter out
9 ;; top-level byte arrays
10 (gen/such-that map?
11 (gen/recursive-gen
12 gen-directory-of
13 gen-file-contents)))
```
4 **D** F

### <span id="page-46-0"></span>gen-directory

```
(gen/generate gen-directory 10)
 12345678
       3 {"eqn" {:metadata {:created-at #inst "1970-01-01T00:00:00.003Z",
                               : group-id 0,
                               :modified-at #inst "1969-12-31T23:59:59.999Z"
                               : permissions "045",
                               : user-id 0.
 8 :content {\binom{10}{3}} : {\binom{3}{2}} : {\binom{4}{3}} : {\binom{59}{4}} : {\binom{6}{4}} : {\binom{6}{4}} : {\binom{6}{4}} : {\binom{6}{4}} : {\binom{6}{4}} : {\binom{6}{4}} : {\binom{6}{4}} : {\binom{6}{4}} : {\binom{6}{4}} : {\binom{6}{4}} : {\binom{6}{4}} : {\binom{6}{4}} : 
\begin{array}{c|c} 9 & \hspace{2.5cm} \text{group-id 0,} \ 10 & \hspace{2.5cm} \text{modified-at} \end{array}10 :modified-at #inst "1970-01-01T00:00:00Z",
11 : permissions "760",<br>12 : user-id 0},
12 :user-id 0},<br>13 :content #bytes "c5a115
13 : content #bytes "c5a1159d"}}},<br>14 : "xu " f:metadata f:created-at #inst "1970-01-01T00:0
14 "xu" {: metadata } : created-at #inst "1970-01-01T00:00:002",\n  15 : group-id 0,
15 : group-id 0,<br>16 : modified-at
16 :modified-at #inst "1969-12-31T23:59:59.999Z"<br>17 : permissions "372".
\begin{array}{c|c}\n 17 \\
 18\n \end{array} : permissions "372",
18 : user-id 0},<br>19 : content f"M" f:metadat.
                 :content {"M" {:metadata {:created-at #inst "1969-12-31T23:59:
20 : -1,<br>21 : mid bi -di +11 | st970-01-01-01-01ing test.check Generators | 2017-10-12, Clojure/conj 47 / 90
2017-10-12, Dunlung test. Check Generators 2017-10-12,
```
#### <span id="page-47-0"></span>1 (def a-good-directory \*1)

4 0 8

K 向  $\rightarrow$  重

### 1 (def gen-directory-with-changes  $2 | ????$

э.

 $\blacktriangleright$   $\blacktriangleright$  4 B

4 0 8

 $299$ 

目

```
4
```

```
1 (defn gen-changes
2 directory
3 | ????5 (def gen-directory-with-changes
6 ????)
```
4日)

 $\Omega$ 

活

⋍  $\rightarrow$ э

```
4
```

```
1 (defn gen-changes
\begin{array}{c|c} 2 & \text{[directory]} \\ 3 & ???? \end{array}3 ????)
5 (def gen-directory-with-changes
6 (gen/bind gen-directory
7 (fn [directory]
8 (gen/fmap (fn [changes]
9 \vert {:directory directory
10 | changes changes})
11 (gen-changes directory))))
```
4 **D** F

∍∍

```
1 (def gen-directory-with-changes
2 (gen/bind gen-directory<br>3 (fn [director
             (fn [directory]
4 (gen/fmap (fn [changes]
5 \vert {:directory directory
6 6 : changes changes changes
7 (gen-changes directory)))))
8 \vdots same as
9 (def gen-directory-with-changes
10 (gen/let [directory gen-directory
11 | changes (gen-changes directory)]
12 \vert {:directory directory
13 :changes changes}))
```
4 **D** F

ヨメ メラメ

```
1 (defn gen-changes
2 directory]
3 (gen/vector (gen-appension directory)))
```
活

∍  $\rightarrow$ э

```
1 (defn gen-appension
\begin{array}{c|c} 2 & \text{[directory]} \\ 3 & \text{;}; 1.~get~a \end{array};; 1. get all filepaths
4 ;; 2. select (generate) a filepath
5 \mid ;; 3. generate random bytes to append
6 ;; 4. package together and return
7 )
```
4 D F

 $\Omega$ 

э

→ < 3H

```
9
```

```
1 (defn all-filepaths
2 [directory]<br>3 (apply conc
     (apply concat
4 (for [[name {:keys [content]}] directory]
5 (if (map? content)
6 (map \#(\text{str name "}/" \%)7 (all-filepaths content))
8 [name]))))
10 (all-filepaths a-good-directory)
11 (("eqn/)" "xu /M" "xu /X")
```
ミメスミメ

### gen-changes

```
1 (defn gen-file-appension
2 [directory]
3 (let [filepaths (all-filepaths directory)]
4 (assert (not-empty filepaths))
5 (gen/fmap (fn [[filepath more-bytes]]
6 \left\{ \text{:filepath filepath} \right\}7 :append more-bytes})
8 (gen/tuple (gen/elements filepaths)
9 \mid gen/bytes))))
11 (gen/generate
12 (gen-file-appension a-good-directory))
13 \int:filepath "xu_/X",
14 : append #bytes "3b5cfeb016458d"}
```
10

# All together now. . .

Gary Fredericks [Building test.check Generators](#page-0-0) 2017-10-12, Clojure/conj 57 / 90

4 D F

 $QQ$ 

目

ヨメ メラメ

 $\left($ 

### gen-changes

```
123456(defn gen-changes
           [directory]
           ;; do something different if it's empty
           (gen/vector (gen-file-appension directory)))
 6 (def gen-directory-with-changes<br>
7 (gen/let [directory gen-directors]<br>
8 (directory directory<br>
9 (directory directory
           (gen/let [directory gen-directory
                         changes (gen-changes directory)]
9 (:directory directory<br>10 (changes changes)
               : changes changes}))
\begin{array}{c} 11 \\ 12 \end{array}12 (gen/generate gen-directory-with-changes 3)
13 \left\{:\text{directory } \{\text{"" } \{\text{:metadata } \{\text{:permissions } \text{ "217"}\},\text{14} \right\} :user-id-1.
                                                 : user-id -1,15 : group-id 0,<br>16 : created-at
16 :created-at #inst "1970-01-01T00:00:00.000<br>17 :modified-at #inst "1969-12-31T23:59:59:59
17 :modified-at #inst "1969-12-31T23:59:59.99<br>18 :content #bytes ""}},
18 : content #bytes ""}},<br>19 : changes [f:filepath "", :append #byt
          : changes [\{\text{:filepath}\text{ "}\text{''}, \text{:append \#bytes}\text{ "}\text{''}\}]( ロ ) ( 何 ) ( ヨ ) ( ヨ )÷.
                                                                                                       QQ
```
#### <span id="page-58-0"></span>Just like FP, building generators takes practice

 $299$ 

э

÷

 $\sim$ 

### <span id="page-59-0"></span>[Fine-Tuning](#page-59-0)

Gary Fredericks [Building test.check Generators](#page-0-0) 2017-10-12, Clojure/conj 60 / 90

4 0 8

同

K  $\rightarrow$  $\left($ 

**Biskop** 

重 J.  $299$ 

重

# Fine-tune what, exactly?

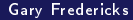

э

# <span id="page-61-0"></span>Fine-tune what, exactly?

Distribution/Growth Shrinking

## <span id="page-62-0"></span>[Fine-Tuning](#page-59-0) [Distribution/Growth](#page-62-0)

4 0 8

É

Þ D.

×

 $299$ 

### gen/large-integer

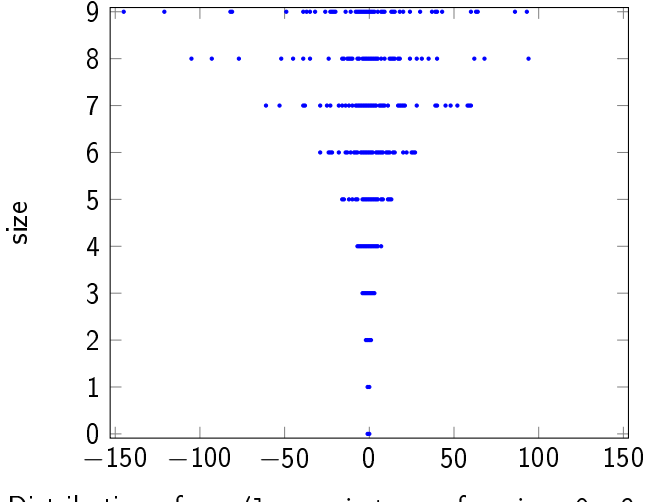

Distribution of gen/large-integer for size=0..9

∢⊡

 $\Omega$ 

э

### Its meaning is determined by its use:

• Test runs use  $0, 1, 2, \ldots, 199, 0, 1, 2, \ldots$ 

- Testing with :num-tests < 200
- (gen/sample g) is size=0..9
- (gen/generate g) is size=30

# "Big" is relative.

Gary Fredericks [Building test.check Generators](#page-0-0) 2017-10-12, Clojure/conj 67 / 90

4 0 8

向  $\left\langle \cdot \right\rangle$ 

**Box** 41

重  $\mathbf{p}$   $299$ 

重

```
\frac{2}{3}4
```

```
1 (def g (gen/vector gen/string-ascii))
   (repeatedly 5 +(gen/generate g 10))5 (\lceil "V5NS'!)/" "\{^{\sim}\}X2ml"]
6 ["<h}>YmK^$2" "" "" "B-c>M/" ""]
7 ["b.e2I*$76"]
8 ["Vo" "Sk"]
9 | ["u"])
```
4 D F

 $200$ 

Э× ÷.

 $\blacktriangleright$   $\blacktriangleleft$ 

### <span id="page-68-0"></span>string vectors

#### (gen/generate <sup>g</sup> 200)

["s9&\"(5y?%{X6AuFU2dkM\"mOkb+1c(-mb@]C)n.\$)g|/joLvU~W,g~L"

 $\frac{4}{2}$  <#bCsH7A-~\"\_V=(r(i|G-'9bF.}N\*NYass;\*sWt(g06Y7XRZ37)6aQ:)lm~xgq(%xKIuZ>2V<+4dxsW7[eNygK!Ob{ $\frac{1}{2}$ R/o>()E

".{?T-@psGc%VDrQ{R;>5uO\*/OdWfN=)\\;)3H}Ni>V0Y!R63C@[^LdVZ?WOnAs|HemOv0("

"\$~M(2ppm`H|\*x\$Z,0m39<2WbXbwbib=\_V2o^Jv-yT~~7BRci]\$?vc8/l)"

"u~O>dYQG7>849<%DHTlliFUk>TcUMJ'hkk\*\"M\\KXl.shq8ExD=KsQ7J(mI{i5Mh8<wG'n{|eL9e%c'K){,\*PtYDW|pKU?,uouDsK "GoP>[iISnY\*wEGjBB^)+@(GW1\$]h%aR.{JYMKq\*X .]C6ty8e#%Y9.e:>GlE(RN;f2A\\5/om?o)%"

 $^{\circ}$  "h1=Z;6cJed'c\"%\_G+H.qg?@oS>"<br>10  $^{\circ}$  x[I}i1K+te6-}KTqQU<cl"

 $\begin{array}{c} 10 \ \text{rx[1]}\text{ii}$ K+te6-}KTqQU<cl"<br>11 = "X5\$\\u(i.>uwWz'evt^0?=

 $\frac{11}{12}$  "%5\$\\u(i,>uwWz'evt^Q?=m%H/t\$~UB+\_GpCdrTV?g3YJM2u\$C,&1f.2Ym\\Q 'l8H>]a35FA4%Ih,\\e~Bv\\!Qfr6Kc\_;`>T5'9D,<br> $\frac{12}{12}$  "& w5s69S%M:ZWU~q~hoYva% \$hDiraW~auqO>P#G-1.z 55w&" "&\_w5s69S%M:ZWU^q~hoYva%\_\$hDiraW~auqO>P#G-].z 55w&"

 $^{19-0M=-up};$ m8U?Q2(PsuPEp{F-NV'liq\_\\,[K8.ABaTQI'MoqbU' \_jGXz!\$t\$qm}!j~V!l'Y+GU6\*q7b7v-y\\MR,\*"<br>14 sid=b0 e(m~iMkLa41@#srM9C(e&{JYbz.sA+BNX~OCi\"J&}&]).oMFA.Y-tvBG]bCZYhiD.1\*~R~{2c."

 $|^$  "i<d-b0\_g(m~iMkLq4]@#srM9C(g&`J%bz.sA+BNX~OCj\"J&}&]).oMFA.%-tyBG]bCZ%h1D,]\*~R~{2C,"<br> $15$   $|^$  "p1]pVTI wVD4ult)1.Et&)r9Ti.: 7+XzC8eRhWe8Ioc411O2s?+Ueew>U{U(1x\"c<<1hSTs3ak.LbX3e}

 "pl]pVTI wVD4u]t)1,Et&)r9Tj,: 7+XzC8gRhWe8Ioc411O2s?+Ueew>U{U(lx\"c<<1hSTs3ak.LbX3g}{;sI6w\_`,C0l\*s)rbA:iQjl\"Or-[u)(7KC^}(sZi&rRIicNXcirv5C1dwDPJd#BY,c"  $\frac{16}{17}$   $^{\circ}$  "2\$XMP\\\"GE;xTkLBu}RX@LQ S/S7[ziMI%GEOZY]I'drF<5oDTi5&EQgN;10Ne}}!c2^9O<JRl<%T\_ArU1voHI\\\$%;"<br> $^{\circ}$ TXmx. u:&n4%:>U-a>WClIWGe)06}w"

 $\frac{17}{18}$  "LYmx, \_u;, &n4%:>U-q>WCl]WGg)06}w"<br>18 TH\"EH%MpHD6UP, @v04kd9rDeK]Tk!H]

 $\frac{18}{19}$  "H\"EH%MpHD6UP,\_@vO4kd9rDeK]Tk!H]M5=xSv3(e}\_W3Y3OR%zkI'^GFgXaR.YIUO0UW'-CjVZQ.Duw3\$8=;tq#Tje.Y"<br>19 "AU(%)Be>)WJZ4q)4Q:P?Z?=!Mh>[>>wfK7q&H" "AU(%)Be>)WJZ4q)4Q:P?Z?=!Mh>[>>wfK7q&H"

  $^{+2px\,d\lambda}$ R}{C\\e&XfN\*|,K@|. N.6W?N'>p5N:@>UBLx4h,G5xRBPM^!Fz^zm]zMV[ufJg.\"6wLjBr{#'5t)1zkbbHk=!C\$&5B-m<g<br>21 wA~'0h~?F@LG/}+-1\\ds1+X{Inofdi:z=+9S+/SuaLZM<xK£&u~Z>-=7YJ94Zzv[:.e;uDIsvDIsr4~iB(rxi<#E)Ck[H\*C tEIYW\*  $^{+}$ A~'0h~?F@LG/}+-l\\ds1+X{Inofdj:z=+9S+/SuaLZM<rXf&u~Z>-=7YJ94Zzy[:.e;uDIsyDIsr4~iB(rxi<#E)Ck[H\*C\_tEIYW\*<br> $22$   $^{+}$ >r,= 3&E1Z.<T(hW\"2L%UG:ur=EmWA:6OwE2zPbfW19|S(\*!E=8K5snV!0>T='\$=mci&t&!9T.WK[z9\"'X~.'VHvW!=D!XhC ">r.=\_3&ElZ.<T(hW\"2L%UG:ur=EmWA;6OwE2zPbfWl9|S(\*!E=8K5snV!0>T='\$=mci&t&!9T.WK[z9\"'X~.'VHyW!=p!XhC~VF6<br>23 "{Z|np!C|F.b\*H+t'?wgDefL/<=YHsRt<U=)vX{bk@NSR[UWJx&%J':uY4tu![]FIB8s6)9Pr@[\*Y9h8st7z}\"pQ%7s,V]6{/bZM)M  $^{14}$ {Z|np!C|F.b\*H+t'?wgDefL/<=YHsRt<U=)vX{bk@NSR[UWJx&%J':uY4tu![]FIB8s6)9Pr@[\*Y9h8st7z}\"pQ%7s,V]6{/bZM)M<br> $24$   $^{12}$   $^{13}$  $|^$  "Z\"5.e#Cew{k5>^vm?YyUSDTL6;.^^g)Qx(J2I\$E5.g@!vM|->3 4\"cE)?LNW604Q>5P}m&A#."<br>25 \* \* B~NaUS/DhC7Z&A</:7cm\"A>&V7\$WX&=\\v&-{Vn=va?[>Z(%o N%C)ta7%/ .lU3dn{a8.SP\

"\* B~NaUS/DhC7Z&A</:7cm\"A>&V7\$WX&=\\v&-{Vn=va?[>Z(%o N%C)ta7%/\_,lU3dn{a8.SP\\8'/t"<br>26 "iTMn}DK\"l]d6Hk6nVn2U[}+bJ6Tk?sG2q&\*%GcGDTiJ{v//9TUTi[3\\V:'R:=}8Tguw{}#-}Ja2f7M=

iTMn}DK\"l]d6Hk6nVn2U[}+bJ6Tk?sG2q&\*%GcGDTjJ{v//9TUTj[3\\V:'[R:=](#page-67-0)}[8Tg](#page-69-0)[uw](#page-67-0){\}[#-](#page-69-0)[}J](#page-61-0)[a](#page-62-0)[2f](#page-80-0)[7M](#page-81-0)[=4](#page-58-0)cQcc>[9,q](#page-0-0)<h7e^4{3,"<br>Garv Fredericks 00 / 90

Gary Fredericks [Building test.check Generators](#page-0-0) 2017-10-12, Clojure/conj 69 / 90

```
3
5
```

```
1 \det g - 2 \t{gen/scale } t \t{0} (20)
2 (gen/vector gen/string-ascii)))
4 (repeatedly 5 #(gen/generate g-2 200))
6 ({\lceil "Qw+b" \rceil})7 [".S." "C'NL.k2"]
8 | []
9 ["Sh?7?Wv" "" "@,~d_^*z" "z<" "]Q!" "XPVS"
10 "/|@)WYvbH" "(=jTr" "ZQ}k[as;oO" "p&ri~;flQ6"]
11 \mid ["O=]{-=\\" "BTqjqWg" ":Nlz" "F6I*(P"])
```
Э× ÷.

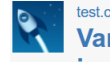

test.check / TCHECK-106 Variable-sized collection generators have exponential sizing issues when composed

Gary Fredericks [Building test.check Generators](#page-0-0) 2017-10-12, Clojure/conj 71 / 90

不自下

**Book** 

Þ . p э  $QQ$ 

# Too Weird / Not Weird Enough

Gary Fredericks [Building test.check Generators](#page-0-0) 2017-10-12, Clojure/conj 72 / 90

4 D F

 $\Omega$ 

э

 $\sim$ в
```
1 \begin{array}{c};; doesn't often generate<br>2 ;; nontrivial text files<br>3 (def gen-file-contents
        |;; nontrivial text files
\begin{array}{c|c} 3 & \text{ (def gen-file-contents)} \\ 4 & \text{ gen/bvtes)} \end{array}gen/bytes)
```
4 0 8

 $200$ 

目

化重氮 化重氮

# What's the best amount of weird?

э

```
5
```

```
1 ;; doesn't often generate<br>2 ;; nontrivial text files<br>3 (def gen-file-contents
    ;; nontrivial text files
3 (def gen-file-contents<br>4 gen/bytes)
      gen/bytes)
6 ;; half random bytes, half UTF-87 (def gen-file-contents-2
8 (gen/one-of [gen/bytes
9 | gen-UTF8-bytes]))
```

```
1 ;; Only generates small files<br>
2 (def gen-file-contents-2<br>
3 (gen/one-of [gen/bytes<br>
4 gen-UTF8-bytes
       2 (def gen-file-contents-2
           3 (gen/one-of [gen/bytes
                                   gen-UTF8-bytes]))
```
4 **D** F

```
1 ;; Only generates small files
2 (def gen-file-contents-2<br>3 (gen/one-of [gen/bytes
    3 (gen/one-of [gen/bytes
4 gen-UTF8-bytes]))
6 ;; Occasionally generates big files!
7 (def gen-file-contents-3
8 (gen/frequency [[45 gen/bytes]
9 | [45 gen-UTF8-bytes]
10 | [10 (gen/scale
11 (fn [size]
12 \int (if (<= 100 size)
13 (* size size)
14 size))
15 gen/bytes)]]))
```
5

向

4 **D** F

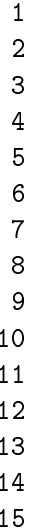

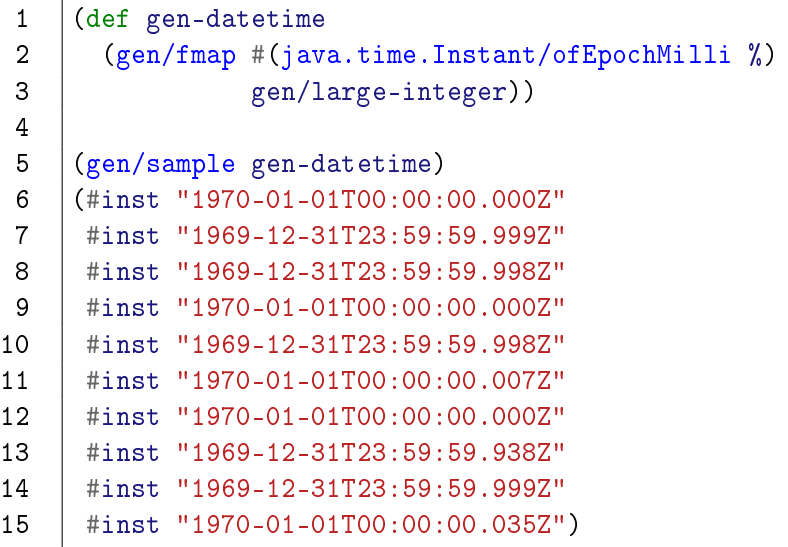

重

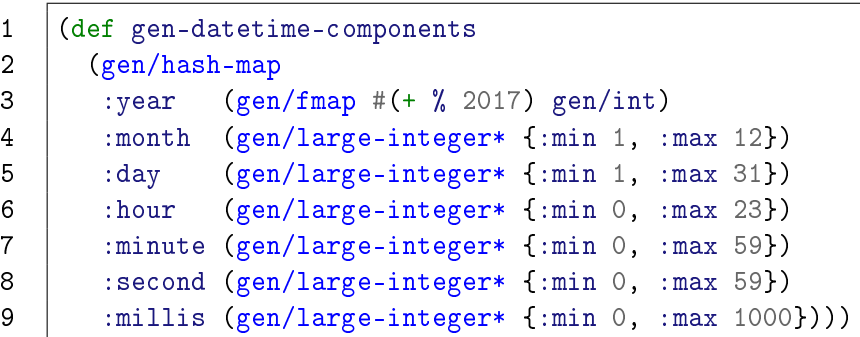

4日下 同  $\,$   $\,$ ×

化重氮 化重 . p 重

```
1 (defn construct-datetime
2 | [{:keys [year month day
3 hour minute second millis]}]
4 (\text{try})
5 (java.time.Instant/parse
6 (format "%04d-%02d-%02dT%02d:%02d:%02d.%03dZ"
7 year month day
8 hour minute second millis))
9 (catch Exception e
10 | ;; kind of dumb, but it works and it's easy
11 (java.time.Instant/parse
12 (format "%04d-%02d-%02dT%02d:%02d:%02d.%03dZ"
13 vear month 28
14 hour minute second millis)))))
```
#### gen-datetime-2

```
4
```
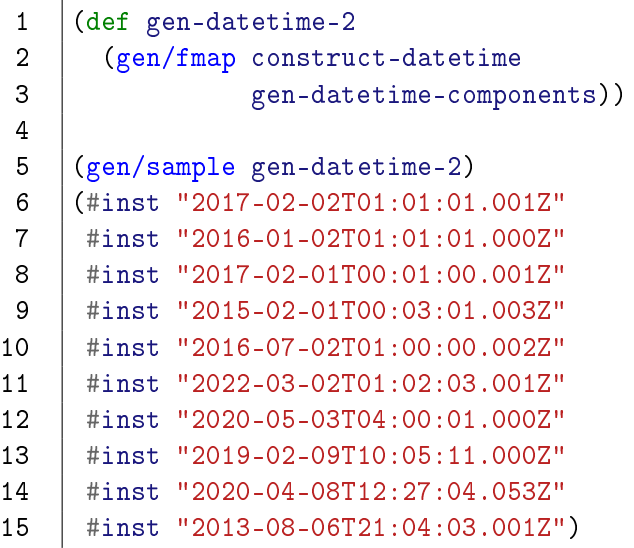

イロト イ部 トメ ヨト メ ヨト

重

<span id="page-81-0"></span>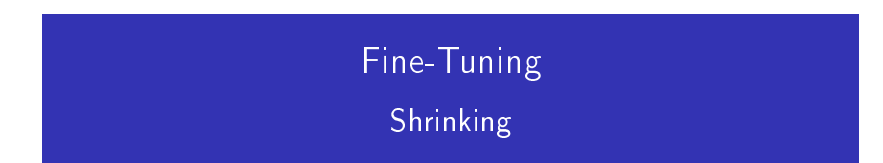

4 0 8

a ×.  $\rightarrow$ ×  $299$ 

重

Þ J.

Þ

#### gen-datetime vs gen-datetime-2

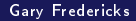

4日)

活

 $|b| = 4$ э

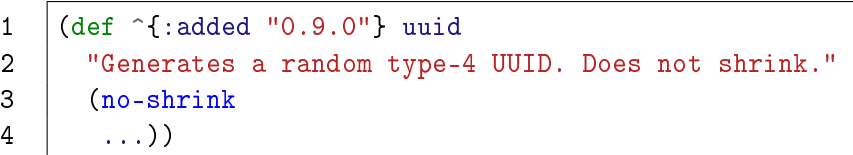

イロト イ部 トメ ヨト メ ヨト

高

 $299$ 

gen/bind

```
1 (def gen-matrix
2 (gen/let [width gen/nat<br>3 rows (gen/vec
             rows (gen/vector
4 (gen/vector gen/large-integer
5 width))]
6 \mid \text{rows})
7
8 (quick-check 10000)
9 (prop/for-all [matrix gen-matrix]
10 (->> matrix
11 (apply concat)
12 (\text{not-any? }\#{42})))13
14 |;; fails on a large matrix, shrinks to [[0 \t42 \t0]]
```
## Custom Shrinking

4 0 8

Þ

×.  $\rightarrow$  $\sim$  Þ J. 目  $299$ 

- Things can be too big or small; gen/scale can help
- . You can target specific sensitivities with gen/one-of and gen/frequency
- Modeling the domain better can help
- **•** Shrinking is hard

### <span id="page-87-0"></span>[Welp!](#page-87-0)

メロト メタト メミト メミト

 $299$ 

Ε

- Generator combinators are abstract and declarative, to support growth and shrinking
- With practice, you can generate anything, and customize its distribution, growth, and shrinking

つひひ

### Thanks!

Gary Fredericks [Building test.check Generators](#page-0-0) 2017-10-12, Clojure/conj 90 / 90

 $\leftarrow$   $\Box$ 

メタメ メミメ メミメ

重

 $299$